# 1. ΙΣΟΔΥΝΑΜΑ ΚΛΑΣΜΑΤΑ

Ισοδύναµα ονοµάζονται τα κλάσµατα που εκφράζουν το ίδιο µέρος µιας επιφάνειας ή ενός συνόλου οµοειδών αντικειµένων.

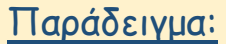

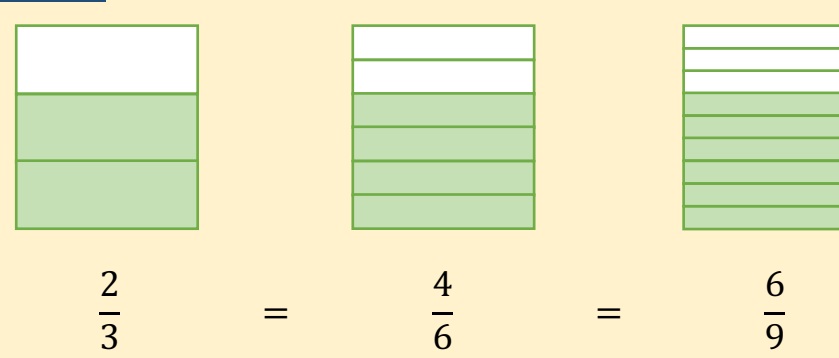

Για να σχηματίσουμε ισοδύναμα κλάσματα, πολλαπλασιάζουμε ή διαιρούµε τους όρους του κλάσµατος µε τον ίδιο αριθµό.

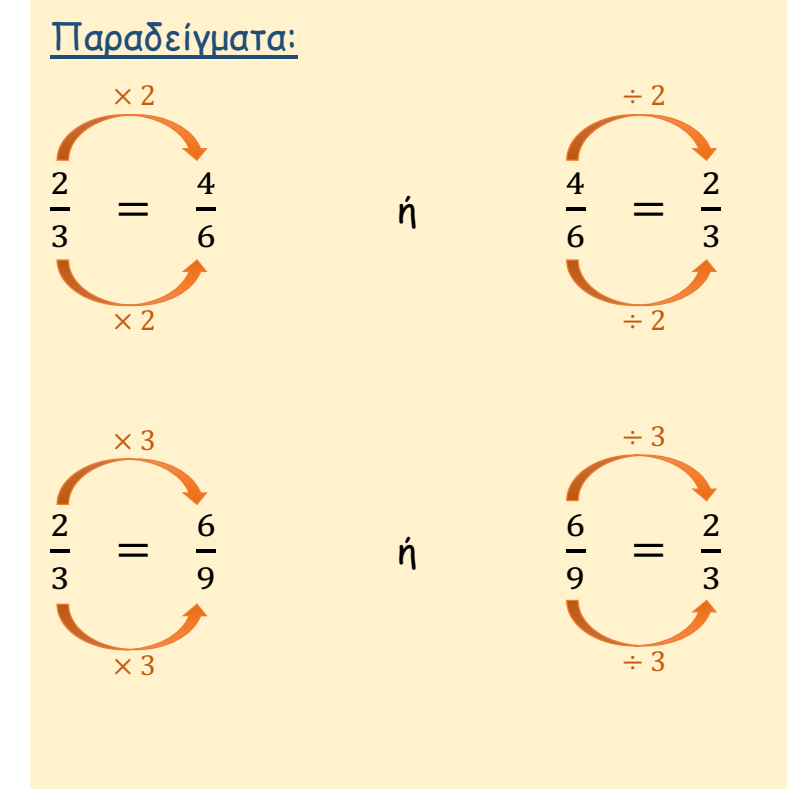

## ΔΡΑΣΤΗΡΙΟΤΗΤΕΣ

1. Να σκιάσεις το δεύτερο σχήµα, ώστε να σχηµατιστεί ένα ισοδύναµο κλάσµα µε το κλάσµα που παρουσιάζεται στο πρώτο σχήµα, όπως στο παράδειγµα.

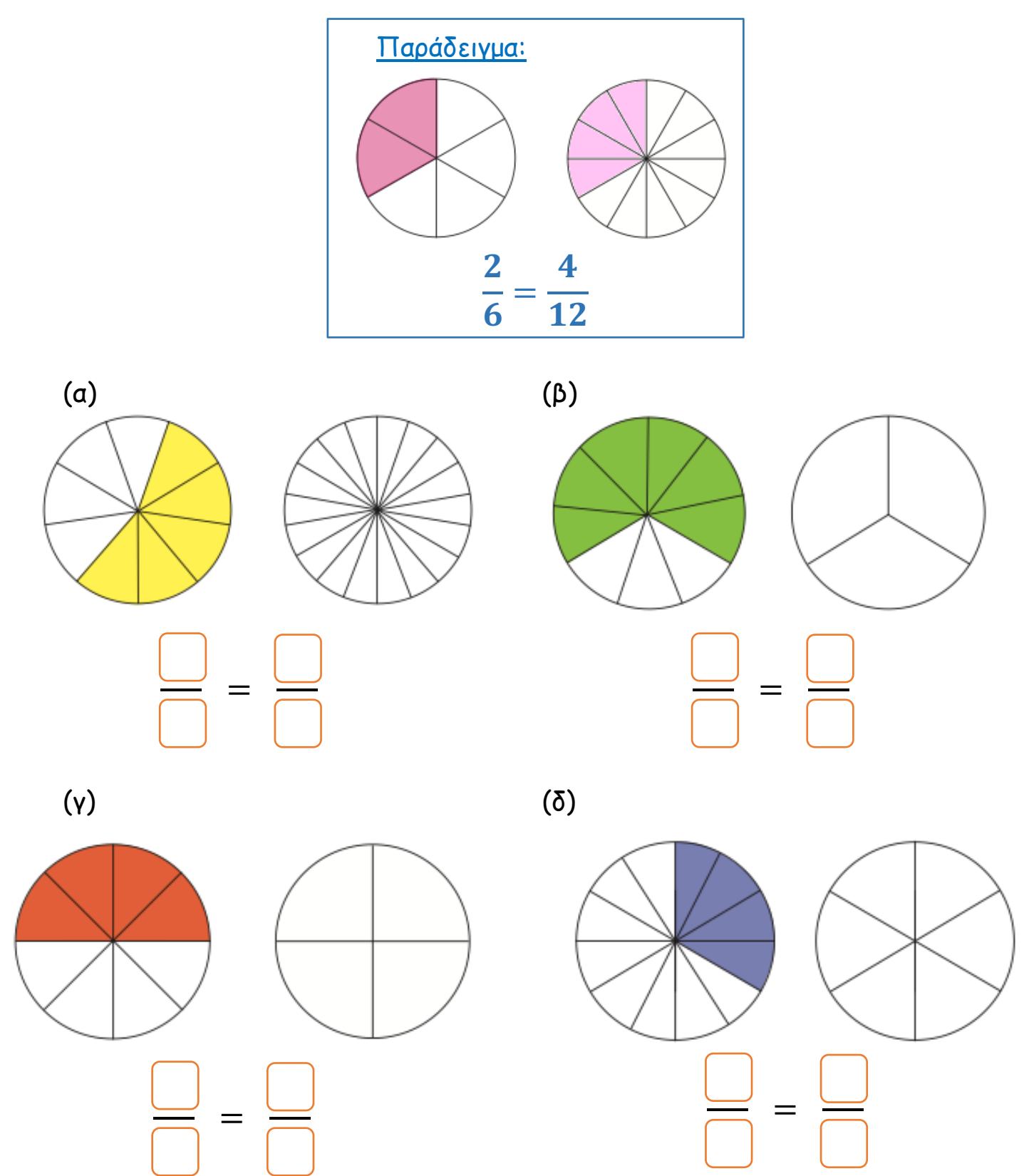

# 2. Να συμπληρώσεις.

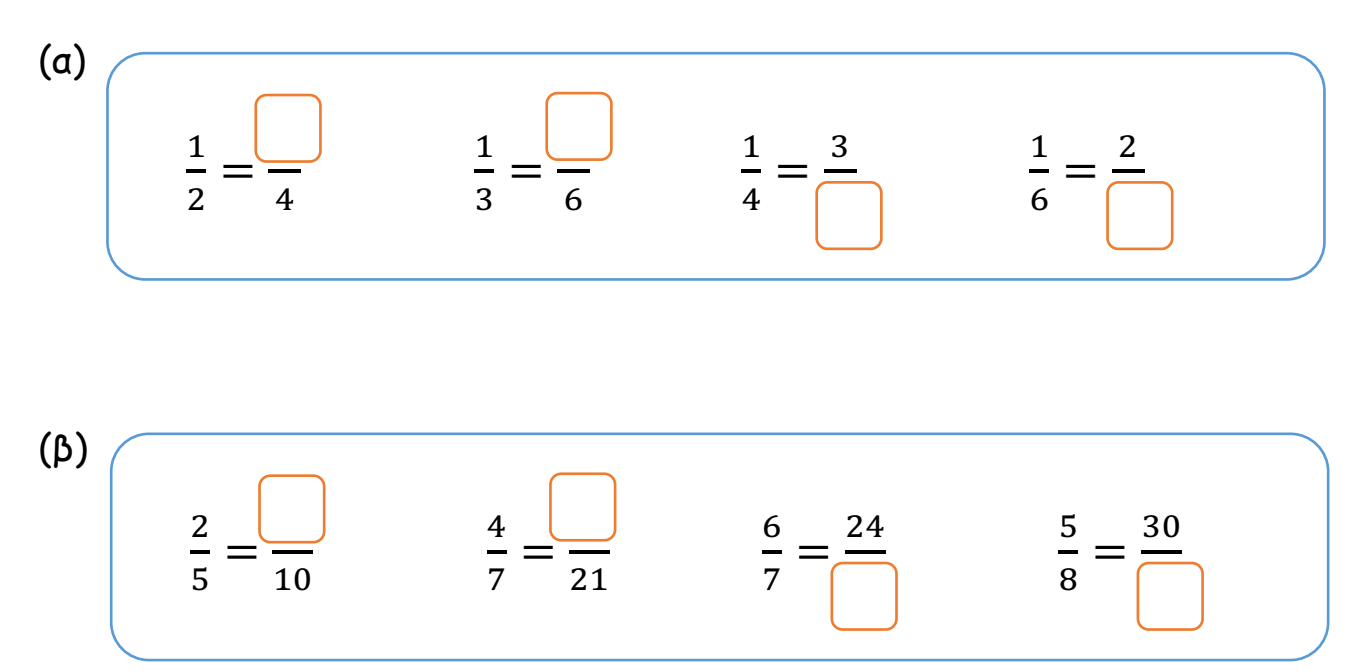

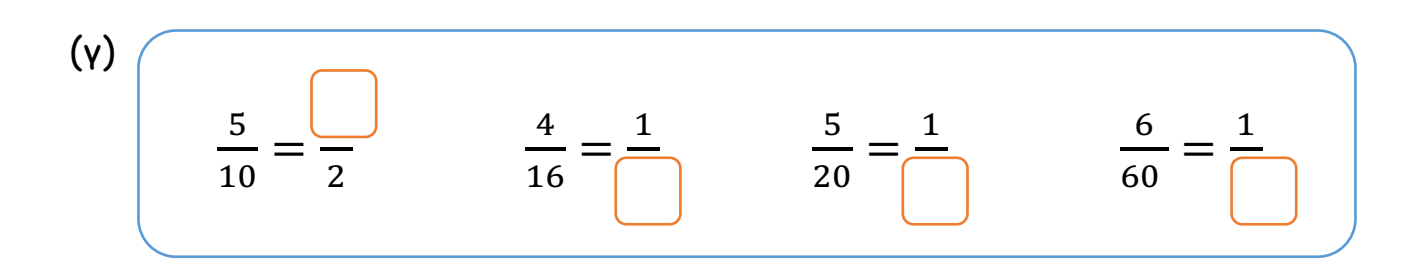

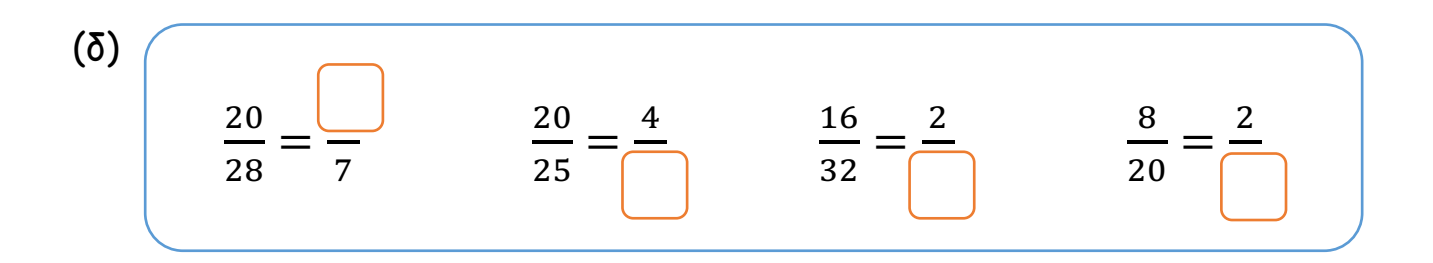

 $(\mathfrak{s})$  $\frac{4}{9}$  $\frac{5}{6}$  $\frac{21}{35}$  $=\frac{1}{7}$  $\frac{7}{\sqrt{2}}$  $\ensuremath{\mathsf{3}}$  $=$  $\overline{54}$  $\frac{1}{30}$ 

## ΕΦΑΡΜΟΓΙΔΙΑ ΓΙΑ ΙΣΟΔΥΝΑΜΑ ΚΛΑΣΜΑΤΑ

(α) https://www.topmarks.co.uk/Flash.aspx?f=Fractionsv7

• Από την κεντρική οθόνη, να επιλέξεις ένα από τα εικονίδια σε κύκλο.

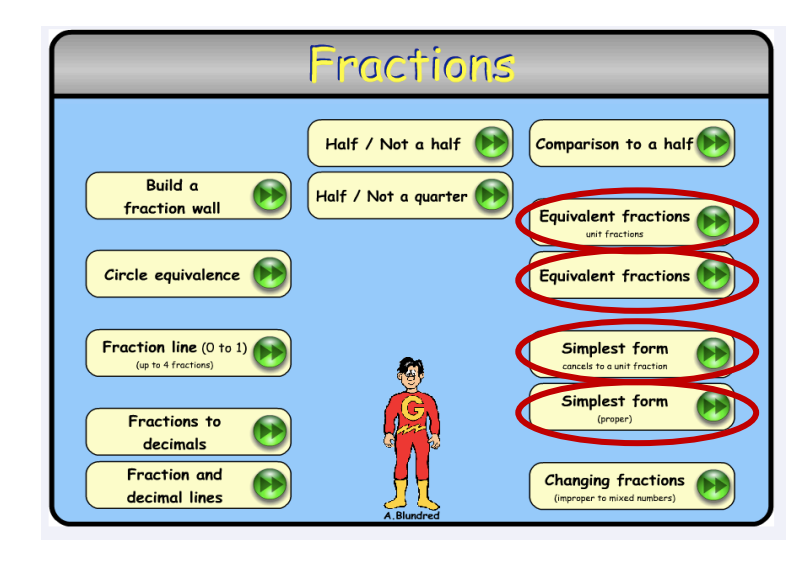

• Να συµπληρώσεις την ισότητα που εµφανίζεται κάθε φορά, ώστε τα κλάσµατα να είναι ισοδύναµα.

Πατώντας "check", µπορείς να ελέγξεις αν η απάντησή σου είναι ορθή.

Πατώντας "again" , εµφανίζεται µια νέα ισότητα.

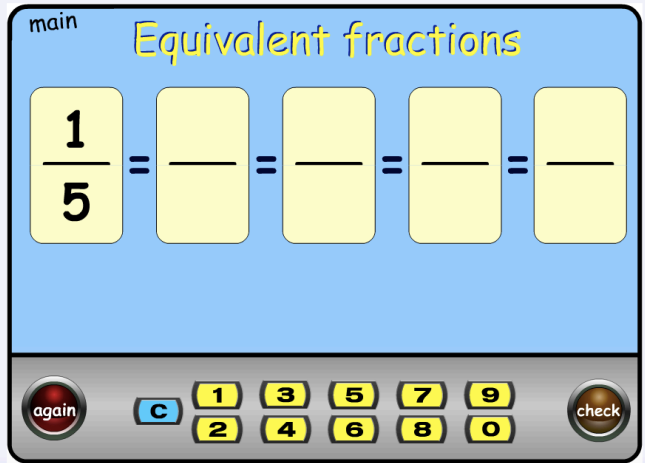

#### (β) https://www.splashlearn.com/equivalent-fractions-games

- Από την αρχική σελίδα, να επιλέξεις το παιχνίδι "Equivalent Fractions using Models".
- Να επιλέξεις τον αριθµό που ταιριάζει, ώστε τα κλάσµατα να είναι ισοδύναµα.

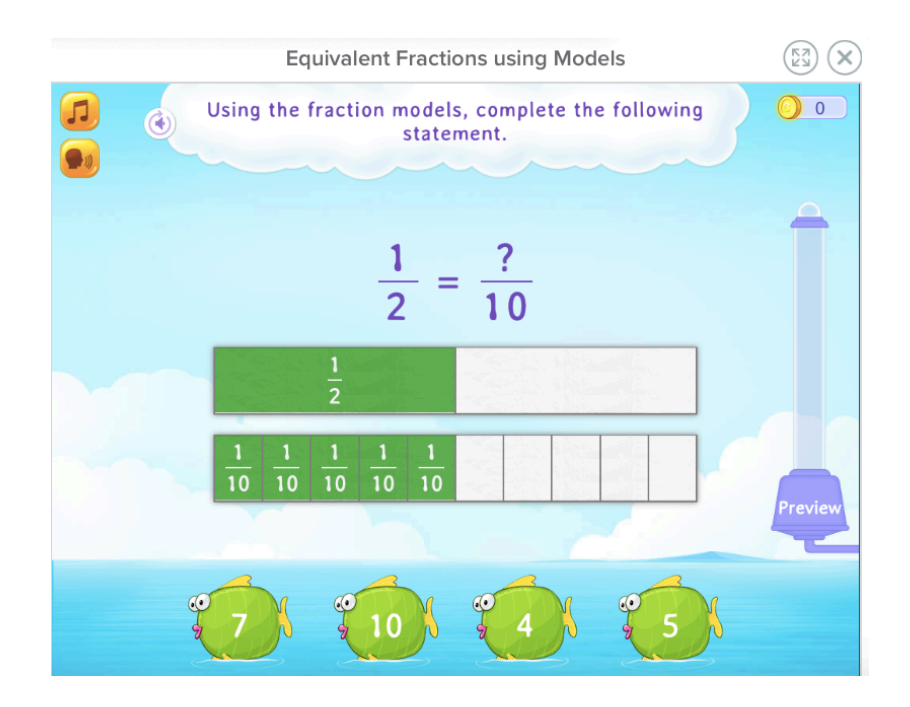

### (γ)

https://www.mathplayground.com/Triplets/index.html

- Να σύρεις κάθε κλάσµα και ορθογώνια επιφάνεια πάνω σε κάθε κυκλική επιφάνεια, ώστε να δηµιουργήσεις οµάδες µε ισοδύναµα κλάσµατα.
- · Πατώντας στο , μπορείς να ελέγξεις αν η απάντησή σου είναι ορθή και να προχωρήσεις σε επόµενο επίπεδο.

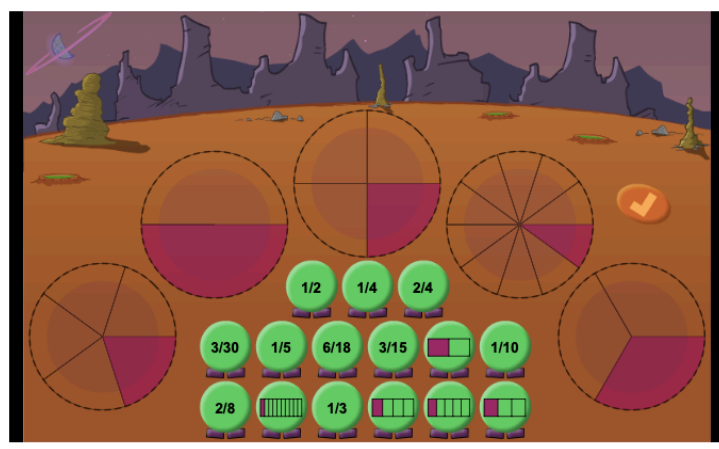

**Φιλικό προς οθόνες αφής**

### (δ)

http://www.sheppardsoftware.com/mathgames/fractions/equivalent \_fractions\_shoot.htm

- Να επιλέξεις από την αρχική οθόνη το Παιχνίδι 1 (Game 1) ή το Παιχνίδι 2 (Game 2) και να αρχίσεις από το Επίπεδο 1 (Level 1)
- Στο Παιχνίδι 1, να σύρεις το κλάσµα που εµφανίζεται πάνω στην επιφάνεια που παρουσιάζει ένα ισοδύναµο µε αυτό κλάσµα.
- Στο Παιχνίδι 2, να σύρεις το κλάσµα πάνω στο κλάσµα που είναι ισοδύναµο µε αυτό.

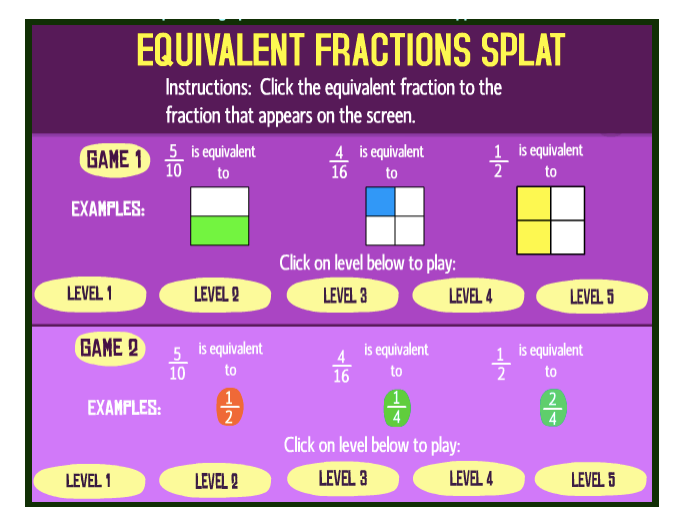

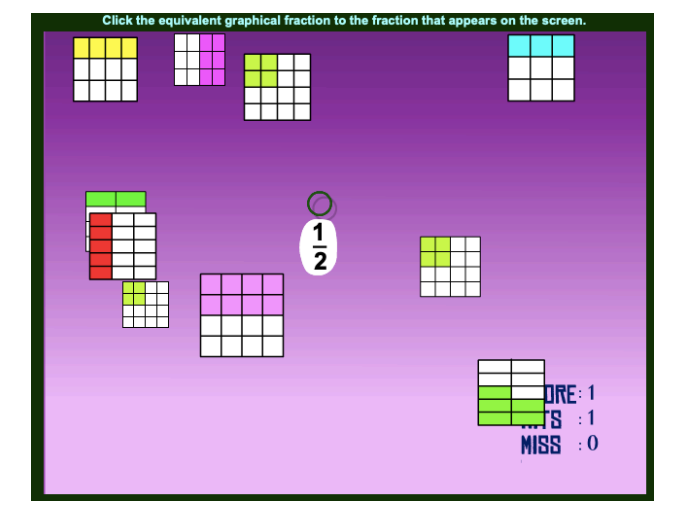

## (ε)

https://www.helpingwithmath.com/resources/games/fraction\_game 3/matching.html

• Να σύρεις τις πράσινες κάρτες πάνω στις γαλάζιες κάρτες, ώστε τα κλάσµατα να είναι ισοδύναµα.

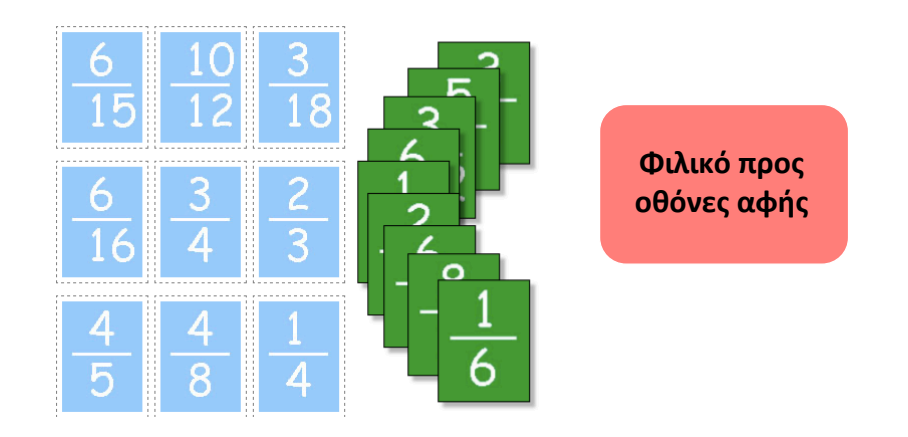

# 2.ΣΥΓΚΡΙΣΗ ΚΛΑΣΜΑΤΩΝ

Για να συγκρίνουµε κλάσµατα, παρατηρούµε τους παρονοµαστές και τους αριθµητές τους.

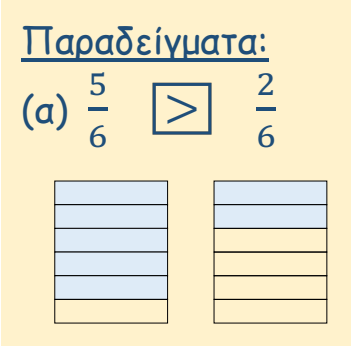

Τα κλάσµατα !  $rac{5}{6}$  και  $rac{2}{6}$  $\frac{2}{6}$  είναι **ομώνυμα** (δηλαδή έχουν τον ίδιο παρονοµαστή).

Μεγαλύτερο είναι το κλάσµα µε τον µεγαλύτερο αριθµητή.

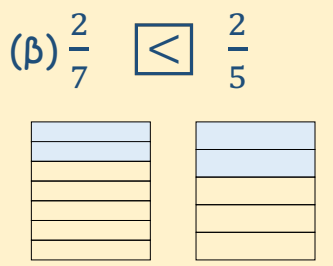

Τα κλάσματα<sup>2</sup>  $rac{2}{7}$  και  $rac{2}{5}$  $\frac{2}{5}$  είναι **ετερώνυμα**, δηλαδή δεν έχουν τον ίδιο παρονοµαστή. Έχουν όµως τον ίδιο αριθµητή.

Μεγαλύτερο είναι το κλάσµα µε τον µικρότερο παρονοµαστή.

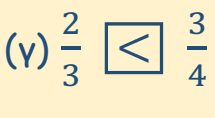

Τα κλάσματα 2  $rac{2}{3}$  και  $rac{3}{4}$  $\frac{3}{4}$  είναι ετερώνυμα. Δεν έχουν τον ίδιο αριθµητή.

Μετατρέπουµε τα κλάσµατα σε οµώνυµα, ώστε να έχουν τον ίδιο παρονοµαστή.

Ένα κοινό πολλαπλάσιο του 3 και του 4 είναι το 12. Βρίσκουµε ένα ισοδύναµο κλάσµα µε το 2 3 και ένα ισοδύναμο κλάσμα με τα $\frac{3}{4}$  με παρονοµαστή το 12.

$$
\frac{2}{3} = \frac{8}{12} \quad \text{kan} \quad \frac{3}{4} = \frac{9}{12}
$$

Συγκρίνουµε τα κλάσµατα.

8 12  $< \frac{9}{12}$  Άρα,  $\frac{2}{3}$ 3  $< \frac{3}{4}$ #

## ΔΡΑΣΤΗΡΙΟΤΗΤΕΣ

1. Να χρησιµοποιήσεις τα διαγράµµατα, για να συγκρίνεις τα κλάσµατα, όπως στο παράδειγµα.

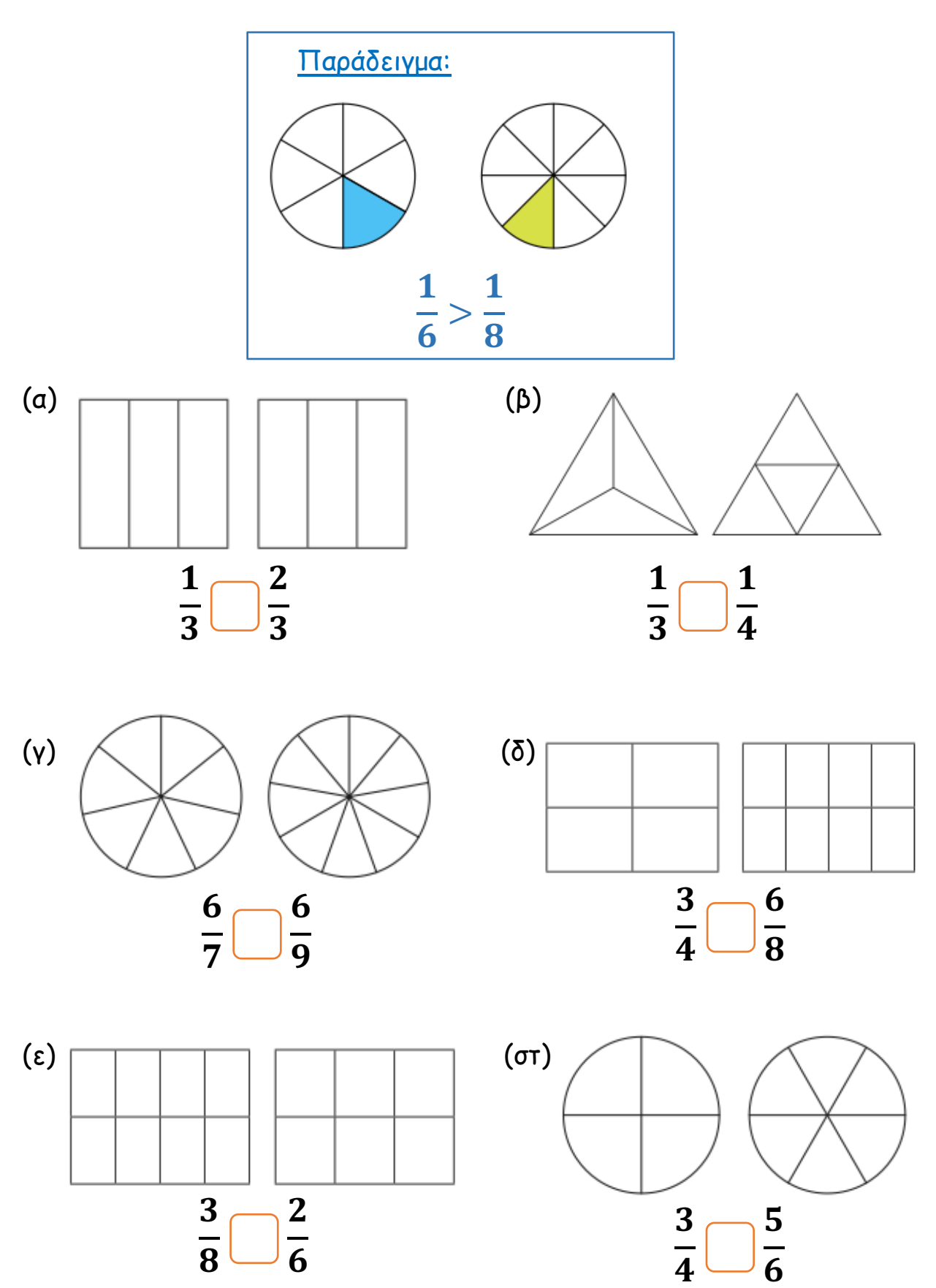

#### 2. Να συµπληρώσεις, χρησιµοποιώντας τα σύµβολα >,<,=.

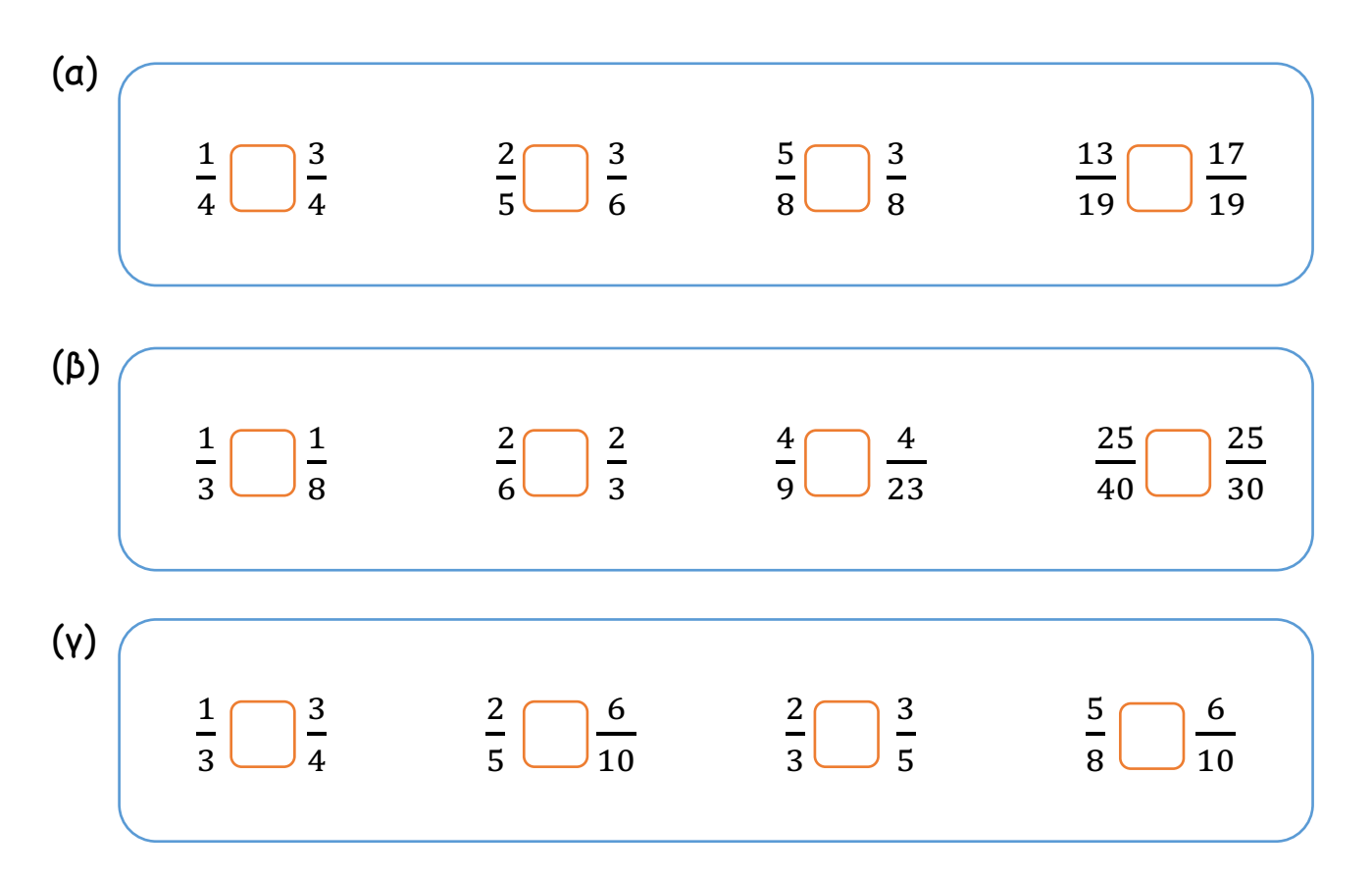

3. Να γράψεις τα κλάσµατα µε τη σειρά, αρχίζοντας από το µικρότερο.

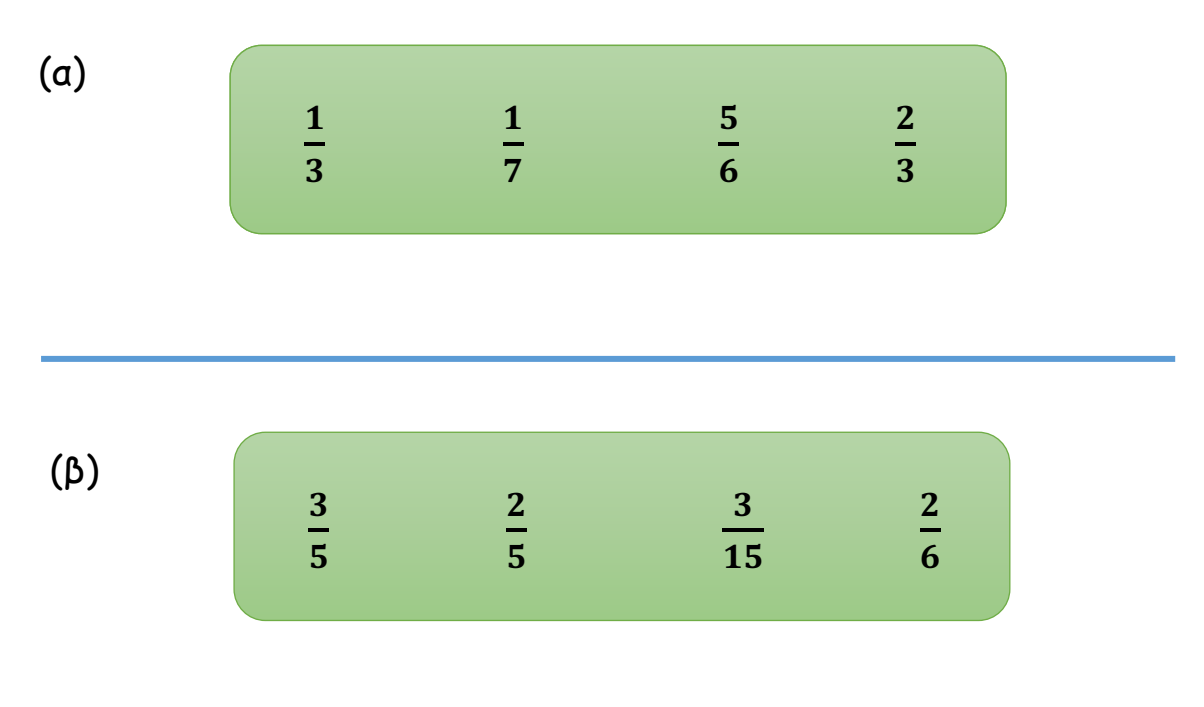

4. Μια άλλη στρατηγική για τη σύγκριση κλασµάτων είναι µε βάση το μισό  $\left(\frac{1}{2}\right)$ .

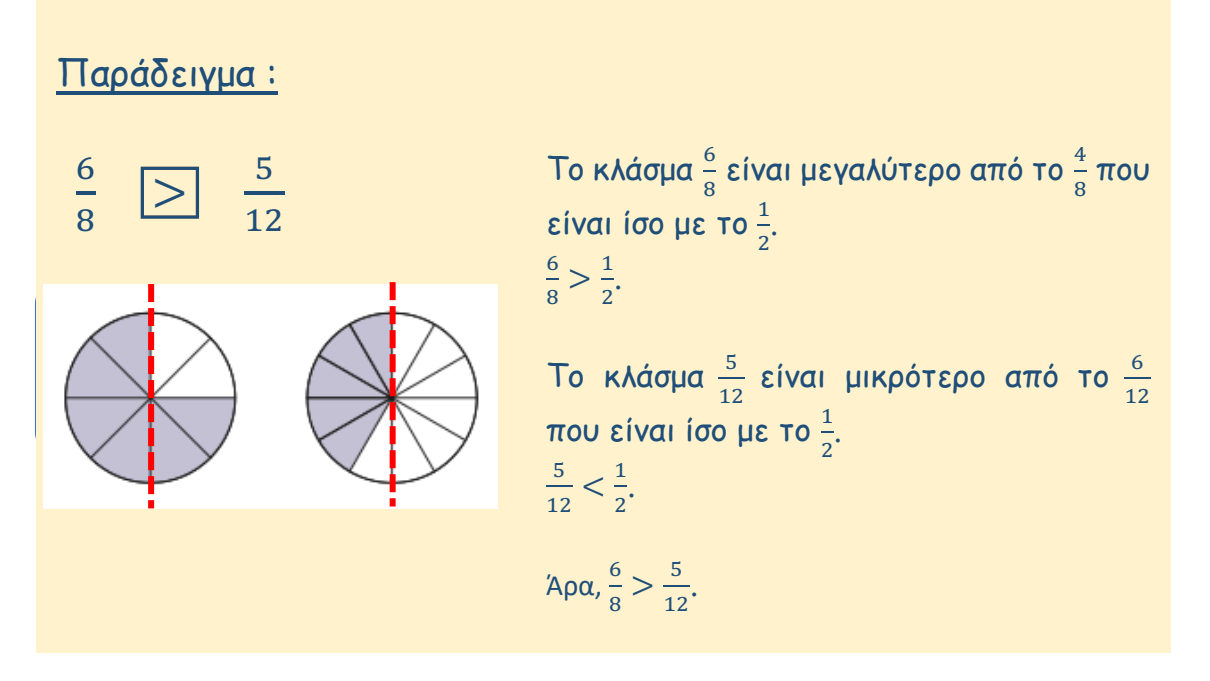

(α) Να βάλεις σε κύκλο όλα τα κλάσματα που είναι μεγαλύτερα από το  $\frac{1}{3}$  $\frac{1}{2}$ .

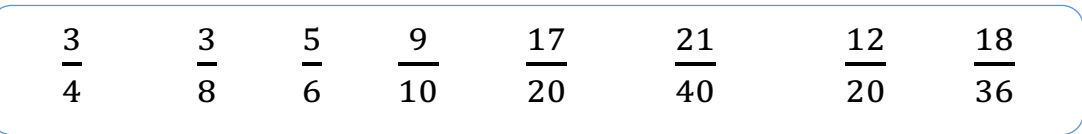

(β) Να τοποθετήσεις το κάθε κλάσµα στην κατάλληλη θέση του πίνακα.

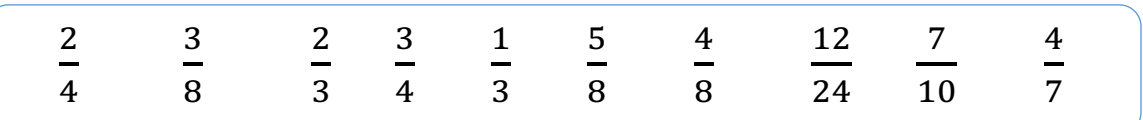

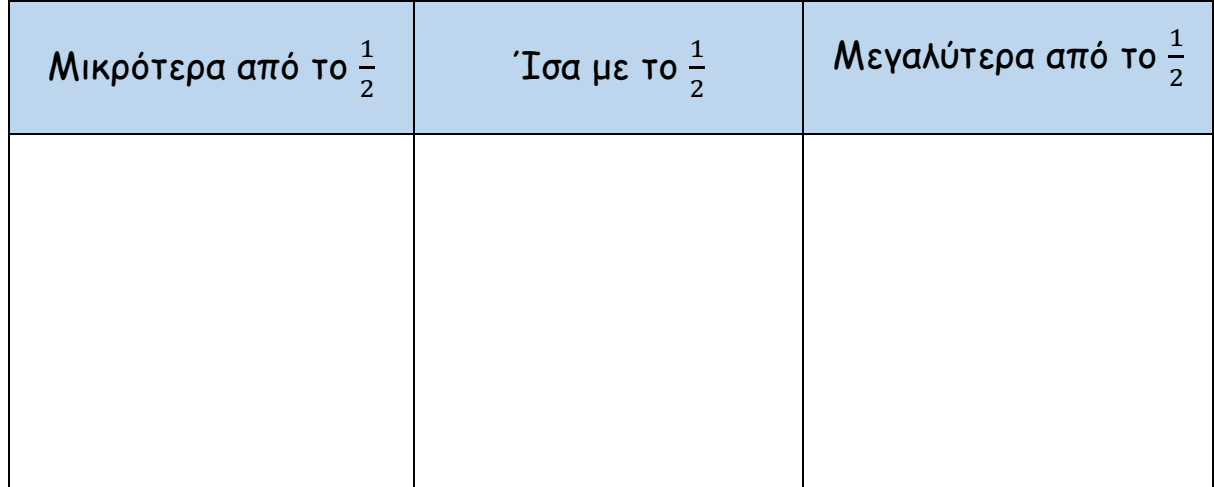

5. (α) Δύο οµάδες έκαναν κωπηλασία. Μετά από 1 ώρα κωπηλασίας, η πρώτη ομάδα κάλυψε τα $\frac{5}{7}$ της διαδρομής και η δεύτερη ομάδα τα $\frac{5}{9}$ % της διαδροµής. Ποια οµάδα βρισκόταν πιο κοντά στον τερµατισµό µετά από µία ώρα κωπηλασίας;

(β) Σε απόσταση $\frac{1}{2}$  km από έναν κατασκηνωτικό χώρο, υπάρχει ένα πάρκο, σε απόσταση $\frac{3}{4}$  km ένα ποτάμι και σε απόσταση $\frac{2}{8}$  km ένα µονοπάτι της φύσης. Ποιο σηµείο βρίσκεται πιο κοντά στην κατασκήνωση;

### ΕΦΑΡΜΟΓΙΔΙΑ ΓΙΑ ΣΥΓΚΡΙΣΗ ΚΛΑΣΜΑΤΩΝ

- (α) https://www.mathplayground.com/Scale\_Fractions.html
	- Να σύρεις κλάσµατα σε κάθε πλευρά της ζυγαριάς, ώστε η ζυγαριά να ισορροπήσει.

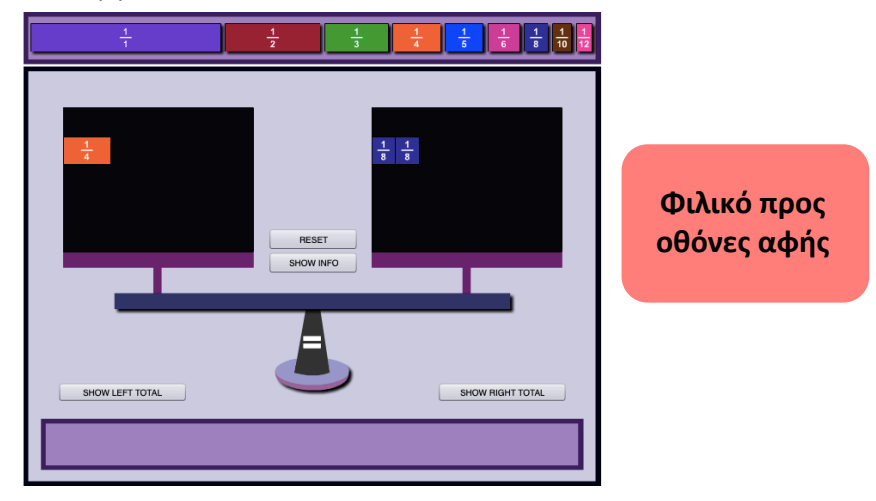

(β) https://pbskids.org/cyberchase/games/thirteen-wayslooking-half

- Να σκιάσεις τρίγωνα, ώστε να σκιαστεί το $\frac{1}{2}$ ολόκληρου του τετραγώνου. Πρέπει να βρεις 13 διαφορετικούς τρόπους.
- Πατώντας "Test for ½", µπορείς να ελέγξεις αν η απάντησή σου είναι ορθή.

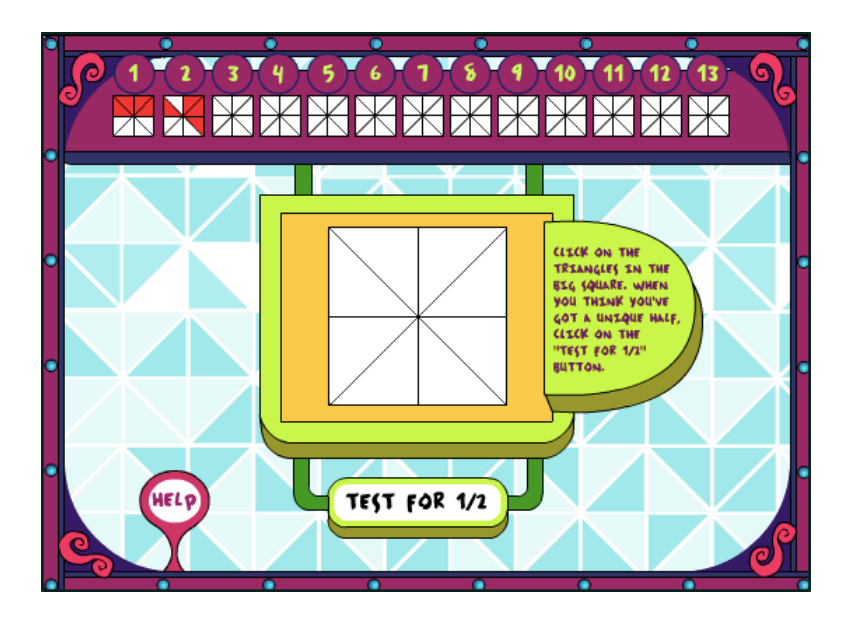

(γ) https://www.topmarks.co.uk/Flash.aspx?f=Fractionsv7

- Από την αρχική οθόνη, να επιλέξεις το εικονίδιο "Comparison to a half".
- Να τοποθετήσεις τα κλάσµατα σε κάθε στήλη ανάλογα µε τον αν είναι «Μικρότερα από το µισό», «Ίσα µε το µισό» και Μεγαλύτερα από το µισό».

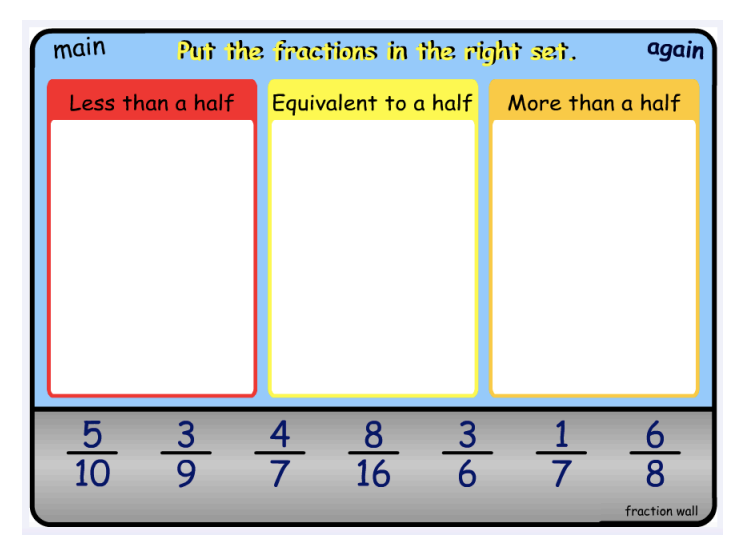

(δ)

https://www.mathplayground.com/ASB\_TugTeamFractions.html

• Να συγκρίνεις τα κλάσµατα και να επιλέξεις το κατάλληλο σύµβολο >, < ή =.

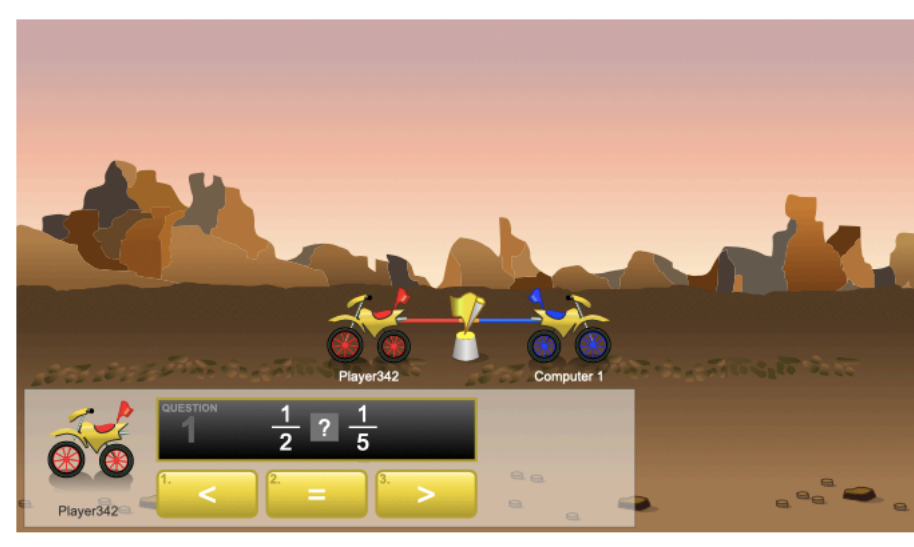

**Φιλικό προς οθόνες αφής**

- (ε) https://www.fuelthebrain.com/games/comparison-shootout/
	- Από την αρχική οθόνη, να επιλέξεις το Επίπεδο 3 (Level 3).
	- Να συγκρίνεις τα κλάσµατα.
	- Na πατήσεις στο πράσινο βέλος και να το γυρίσεις προς το σύµβολο που πρέπει να τοποθετηθεί µεταξύ των κλασµάτων (>,  $\langle \eta$  =  $\rangle$ .

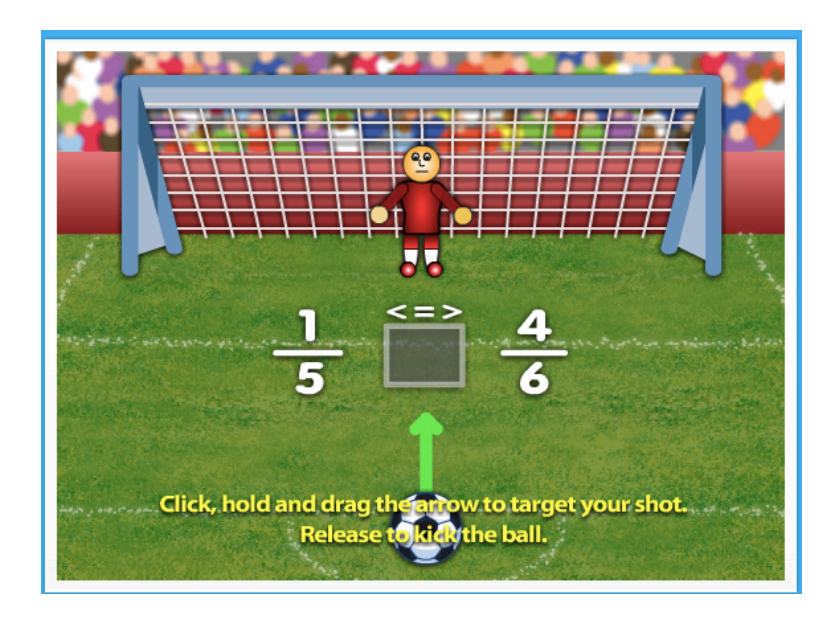

# 3.ΠΡΟΣΘΕΣΗ & ΑΦΑΙΡΕΣΗ ΟΜΩΝΥΜΩΝ ΚΛΑΣΜΑΤΩΝ

. . . . . . . . . . . . . . .

Προσθέτουµε δύο ή περισσότερα οµώνυµα κλάσµατα, προσθέτοντας τους αριθµητές τους. Παράδειγµα: &  $+\frac{4}{5}$  $=\frac{5}{6}$ 6 6 6 4  $=$ Αφαιρούµε δύο οµώνυµα κλάσµατα, αφαιρώντας τους αριθµητές τους. Παράδειγµα:  $\frac{4}{5} - \frac{1}{5}$  $=\frac{3}{7}$ (

## ΔΡΑΣΤΗΡΙΟΤΗΤΕΣ

1. Να υπολογίσεις το αποτέλεσµα, όπως στα παραδείγµατα. Να γράψεις την απάντηση στην πιο απλή µορφή.

Παραδείγµατα:

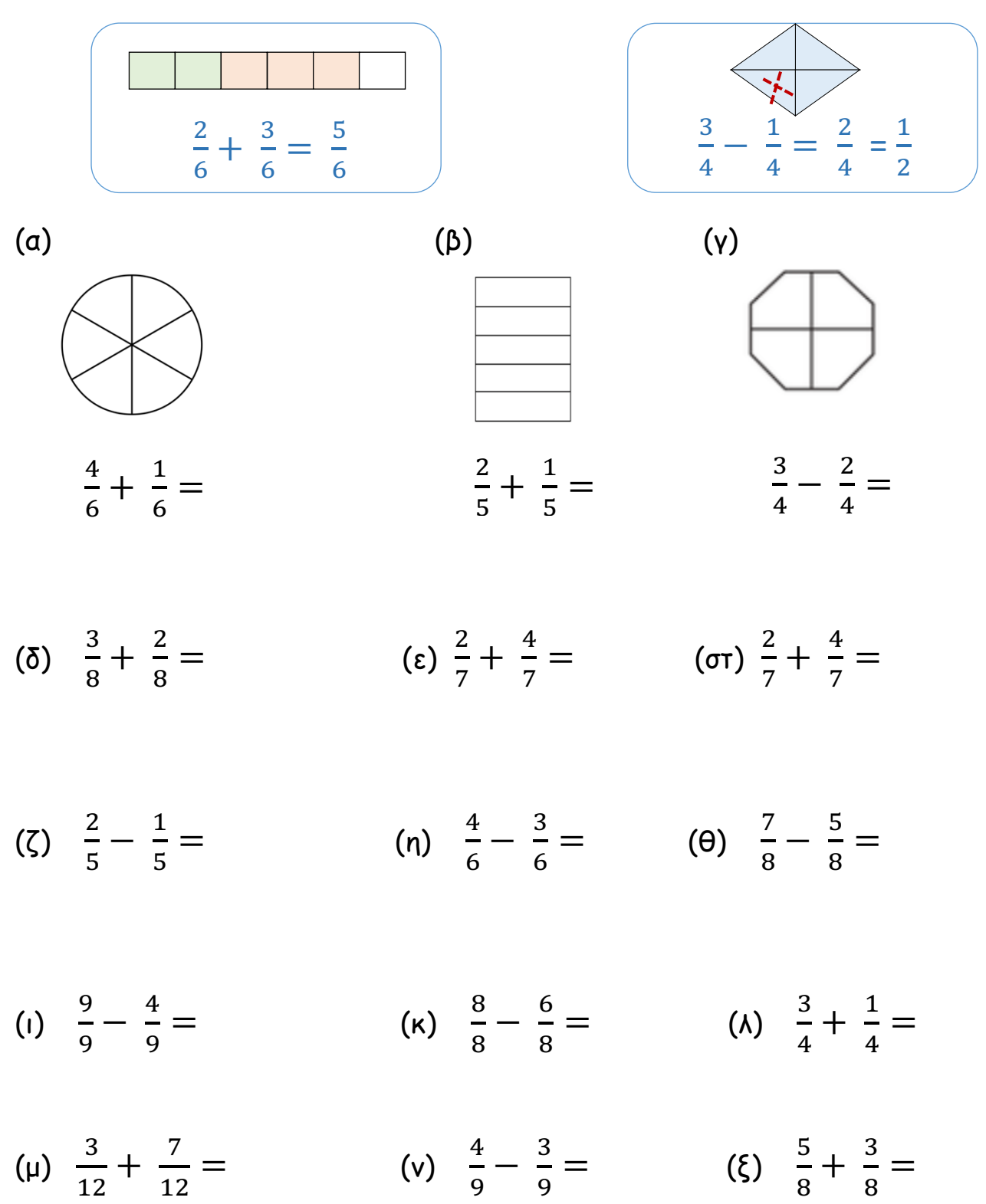

2. Να επιλύσεις τα προβλήµατα.

(α) Ένας ποδηλάτης κάλυψε το πρωί τα $\frac{2}{8}$  μιας ποδηλατικής διαδρομής. Το απόγευμα κάλυψε  $\frac{3}{8}$  της διαδρομής περισσότερα από το πρωί. Τι μέρος της διαδροµής κάλυψε συνολικά ο ποδηλάτης το πρωί και το απόγευµα;

Μαθηµατική πρόταση:

Απάντηση:

(β) Ο Φάνης χρησιμοποίησε $\frac{1}{5}$  kg ζάχαρη για να φτιάξει μπισκότα και  $\frac{3}{5}$  kg ζάχαρη για να φτιάξει ένα γλύκισµα. Πόση ζάχαρη περίσσεψε, αν ο Φάνης είχε αρχικά 1 kg ζάχαρη;

 $\mathcal{L}_\text{max}$  , and the contract of the contract of the contract of the contract of the contract of the contract of the contract of the contract of the contract of the contract of the contract of the contract of the contr

 $\mathcal{L}_\text{max}$  , and the contract of the contract of the contract of the contract of the contract of the contract of the contract of the contract of the contract of the contract of the contract of the contract of the contr

 $\mathcal{L}_\text{max}$  , and the contract of the contract of the contract of the contract of the contract of the contract of the contract of the contract of the contract of the contract of the contract of the contract of the contr

 $\overline{\phantom{a}}$ 

Μαθηµατική πρόταση:

Απάντηση:

## ΕΦΑΡΜΟΓΙΔΙΑ ΓΙΑ ΠΡΟΣΘΕΣΗ & ΑΦΑΙΡΕΣΗ ΟΜΩΝΥΜΩΝ ΚΛΑΣΜΑΤΩΝ

(α)

http://www.sheppardsoftware.com/mathgames/fractions/FruitSho otFractionsAddition.htm

- Από την αρχική σελίδα, να επιλέξεις ένα από τα εικονίδια σε κύκλο.
- Να σύρεις τη µαθηµατική πρόταση πρόσθεσης πάνω στο φρούτο που παρουσιάζει το άθροισµα της.

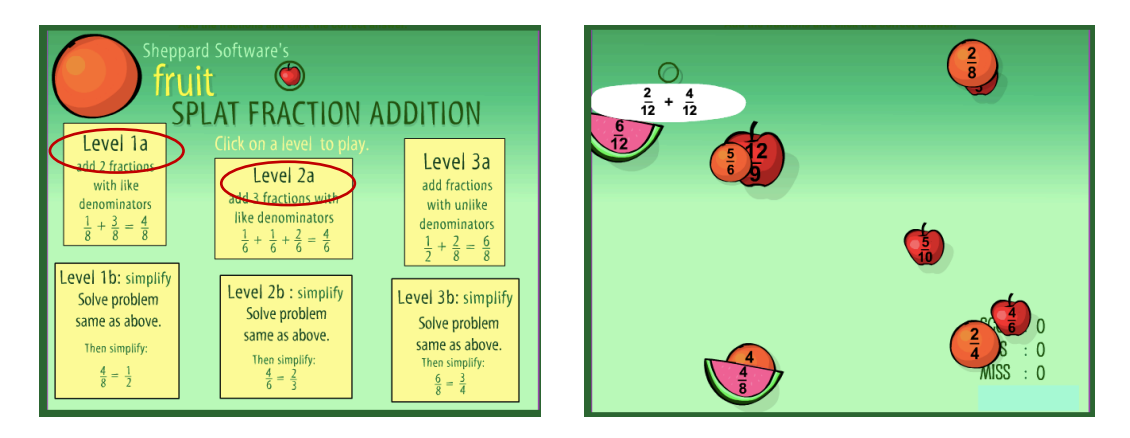

(β)

http://www.sheppardsoftware.com/mathgames/fractions/FruitShoo tFractionsSubtraction.htm

- Από την αρχική σελίδα, να επιλέξεις το εικονίδιο σε κύκλο.
- Να σύρεις τη µαθηµατική πρόταση αφαίρεσης πάνω στο φρούτο που παρουσιάζει τη διαφορά της.

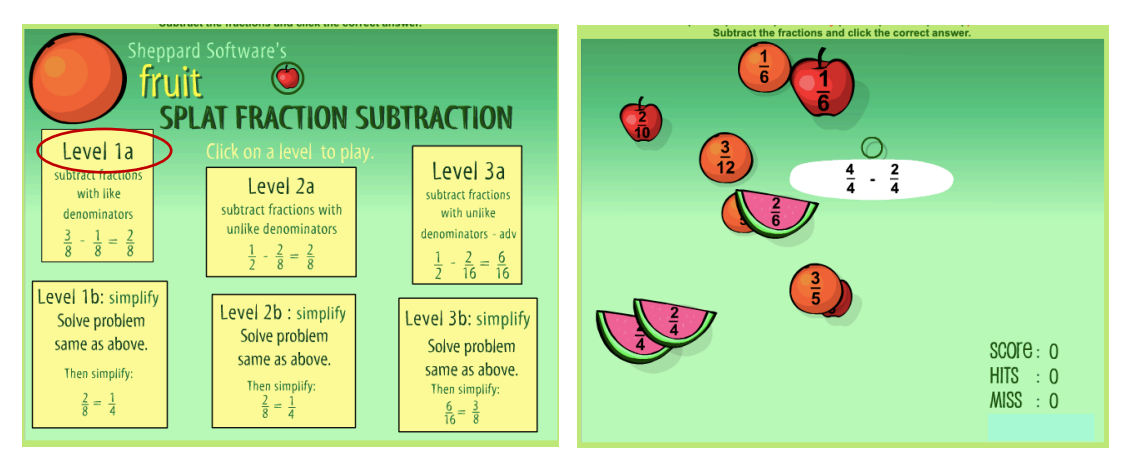